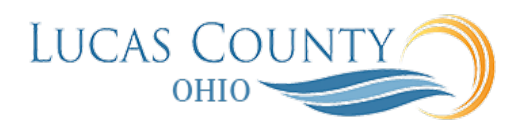

## Create Contract Deliverables

**Audience:** Procurement Managers, Procurement Contract Administrators, Buyers

## **Purpose:**

## One-Time and Repeating Deliverables

You can create both one-time and repeating deliverables. A one-time deliverable tracks the performance and deadlines for an individual required action that must be performed by one of the parties in the contract. A repeating deliverable tracks a deliverable that must be performed periodically, for instance a progress report that must be submitted every week after the agreement is signed.

The following diagram uses an example to illustrate the two variable types:

- A one-time deliverable (Report 1) that the responsible party contact must provide that is due one week after the agreement is signed.
- A repeating deliverable (Report 2) that the responsible party contact must provide weekly after the contract is signed.

After the contract is signed and active, the application automatically creates instances of the two deliverables which can be viewed and updated by the responsible party contact using the Manage Deliverables page and the Deliverables bin. The due dates for each deliverable in this example are based on the date the contract was signed.

Note: Note that the name of each deliverable instance for a repeating deliverable is the same. The only difference is the due date.

The internal contact, requester, or responsible external party contact attaches the report file to the appropriate instance of the deliverable and changes its status to Complete. This job aid will assist you with creating one-time and repeating contract deliverables.

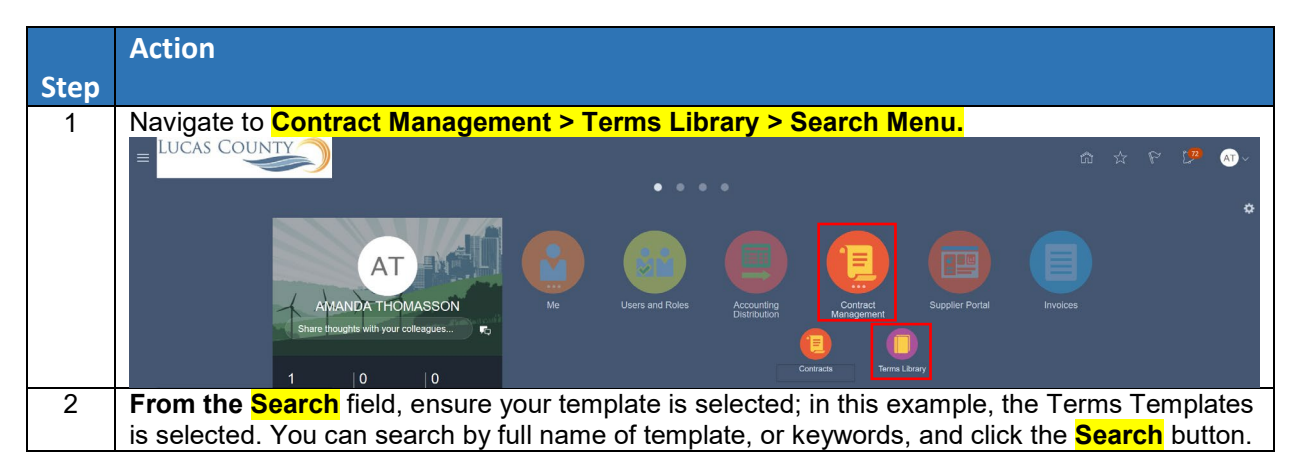

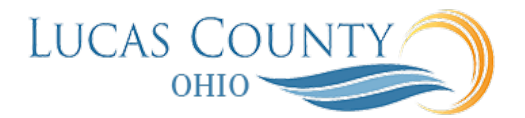

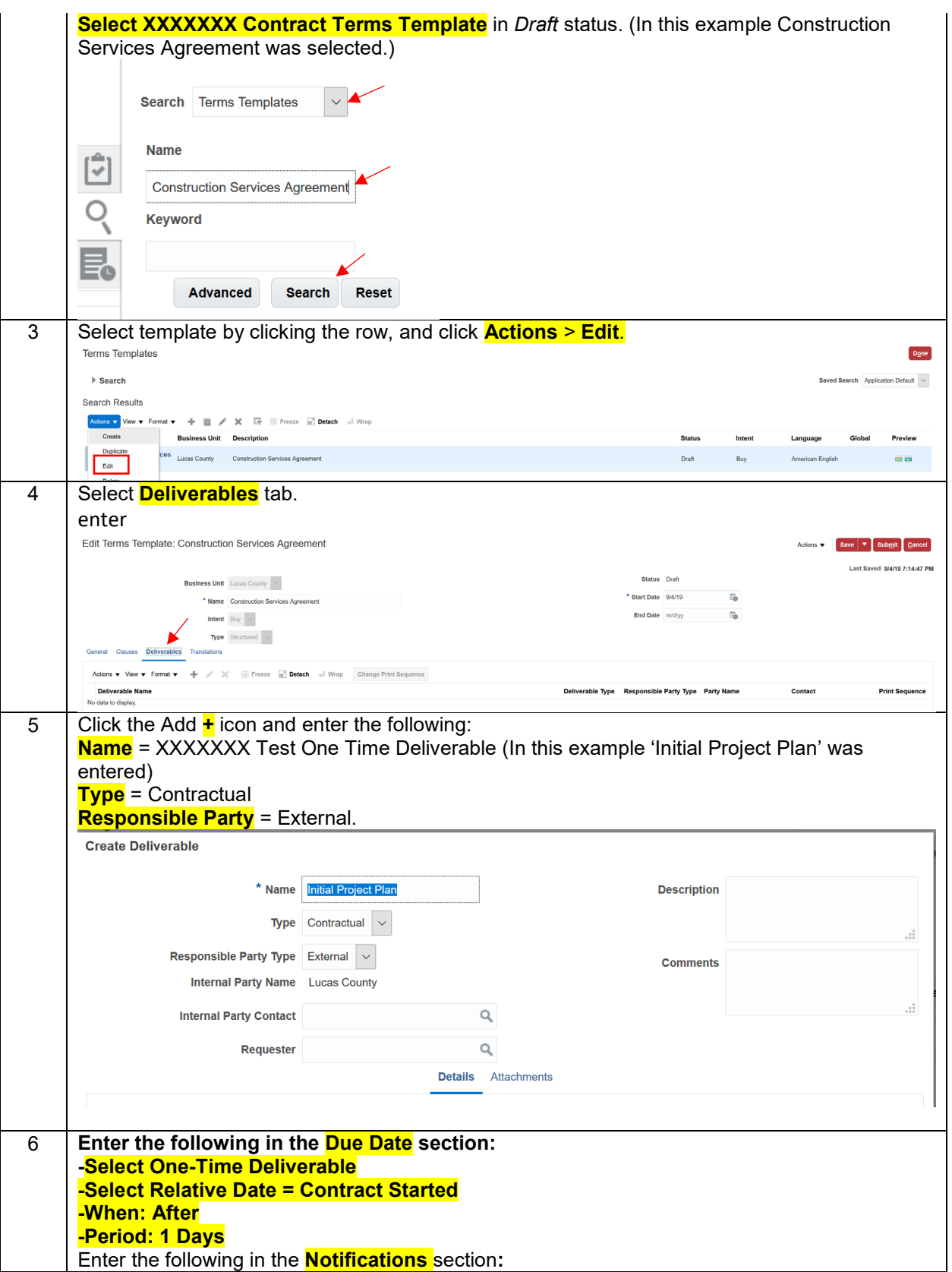

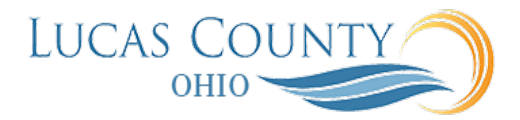

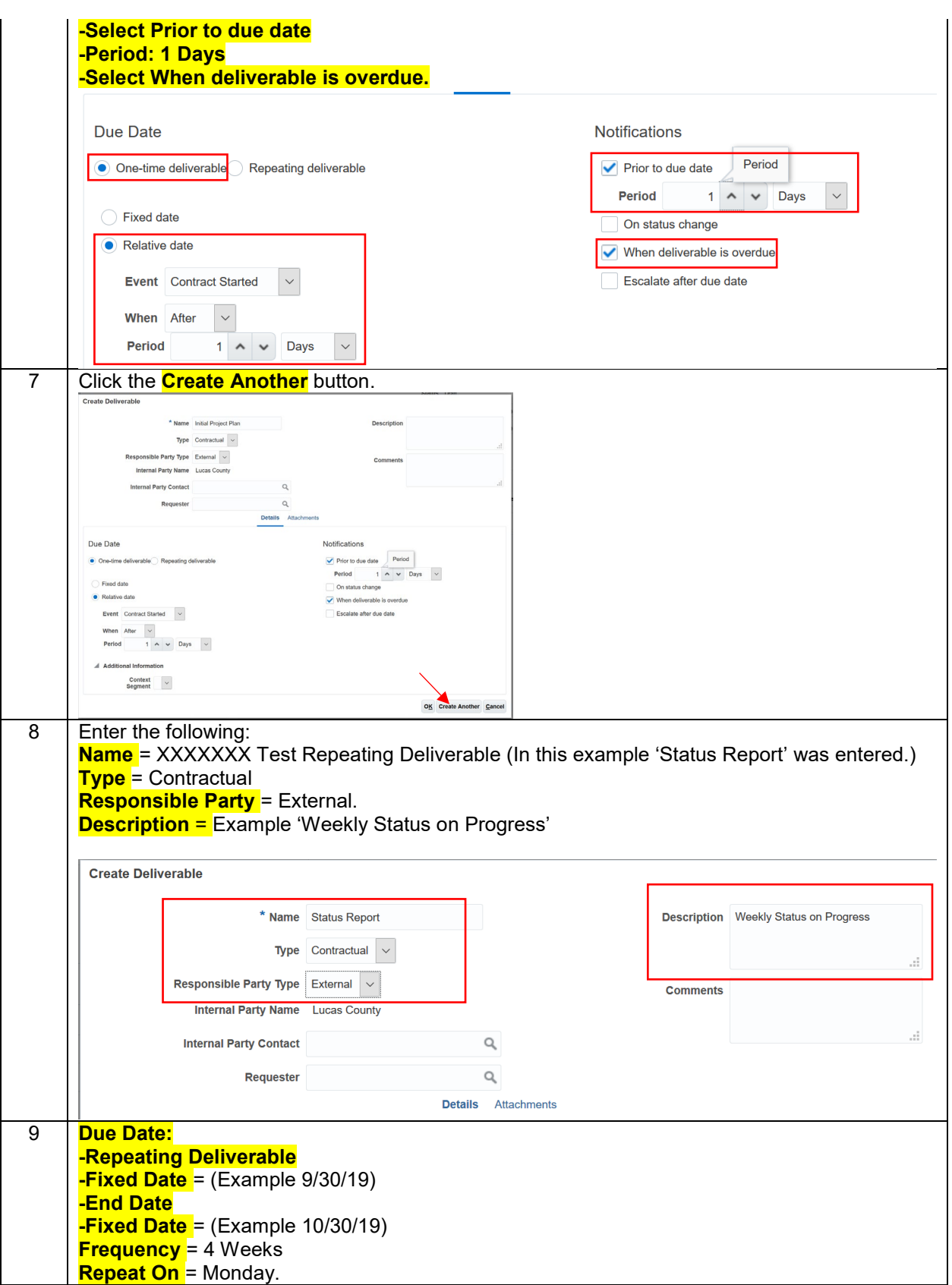

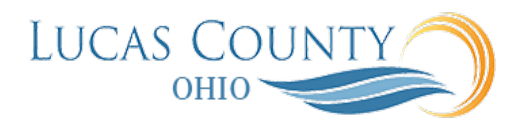

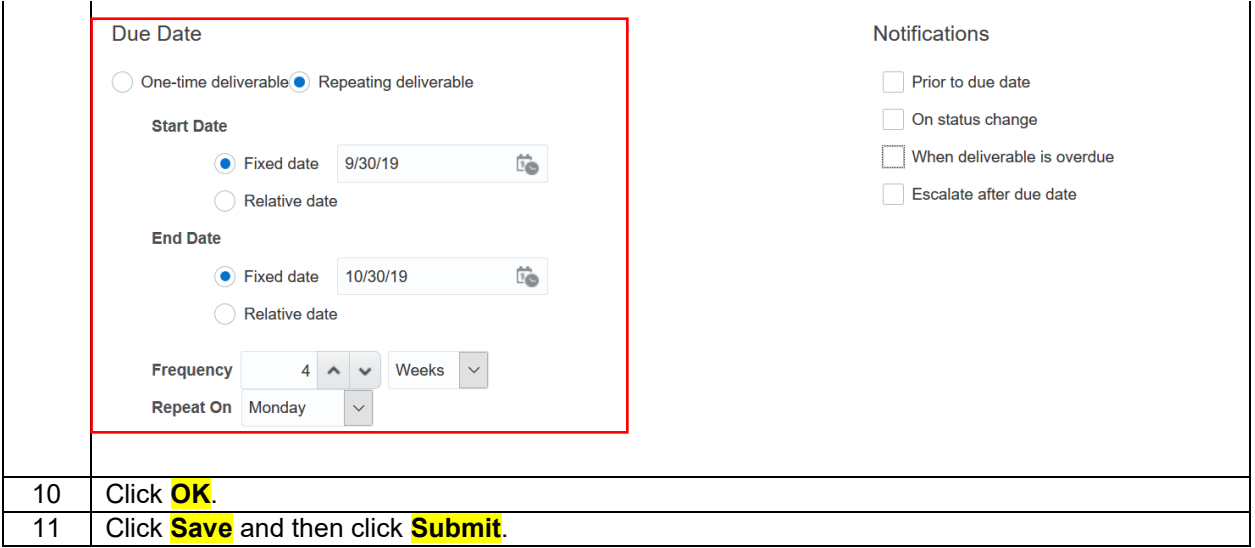

The following figure illustrates the example of one-time and repeating deliverables.

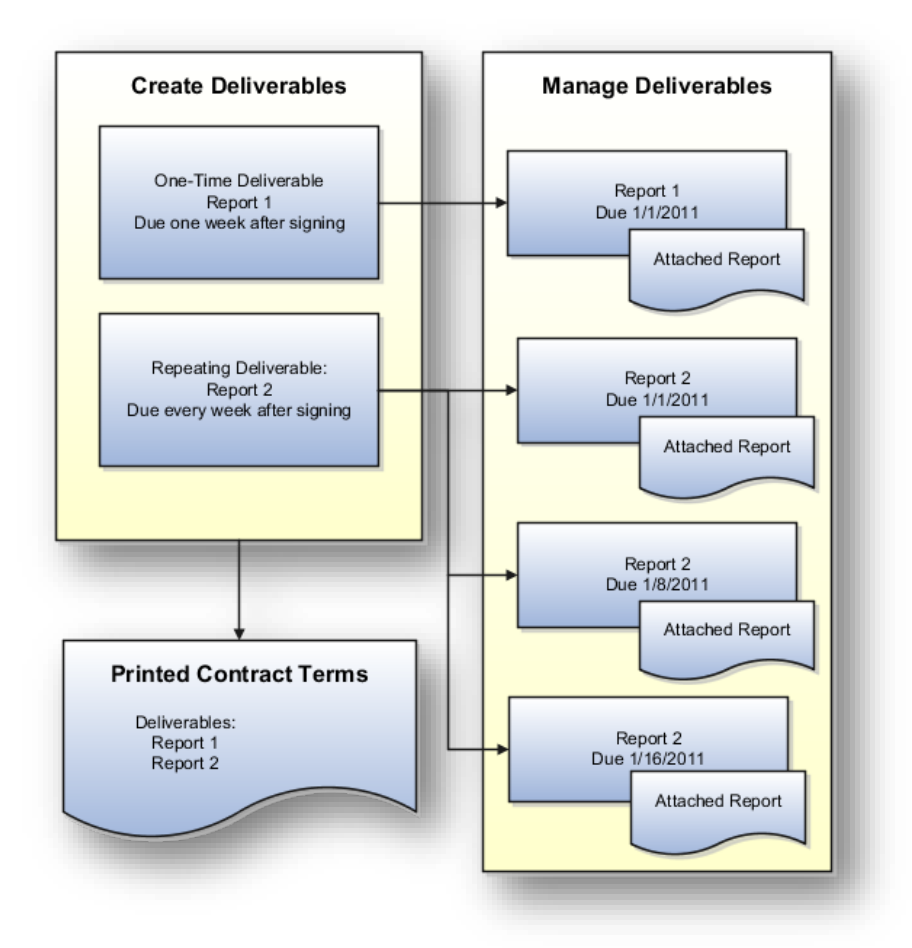